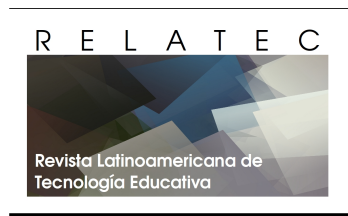

*RELATEC Revista Latinoamericana de Tecnología Educativa* Web:<http://campusvirtual.unex.es/revistas>

Vol 11(1) (2012) 109-119

# **Uso de Webquest para evaluar actividades de aprendizaje en cursos superiores de Estadística**

## **Webquest use for assesment of learning activities in statistics superior courses**

#### **Norma Patricia Caro, Mariana Guardiola**

Facultad de Ciencias Económicas. Universidad Nacional de Córdoba. Avenida Valparaíso s/n, Ciudad Universitaria X5000HRV– Córdoba. Argentina.

Email: [pacaro@eco.unc.edu.ar,](mailto:pacaro@eco.unc.edu.ar) mariana.guardiola@gmail.com

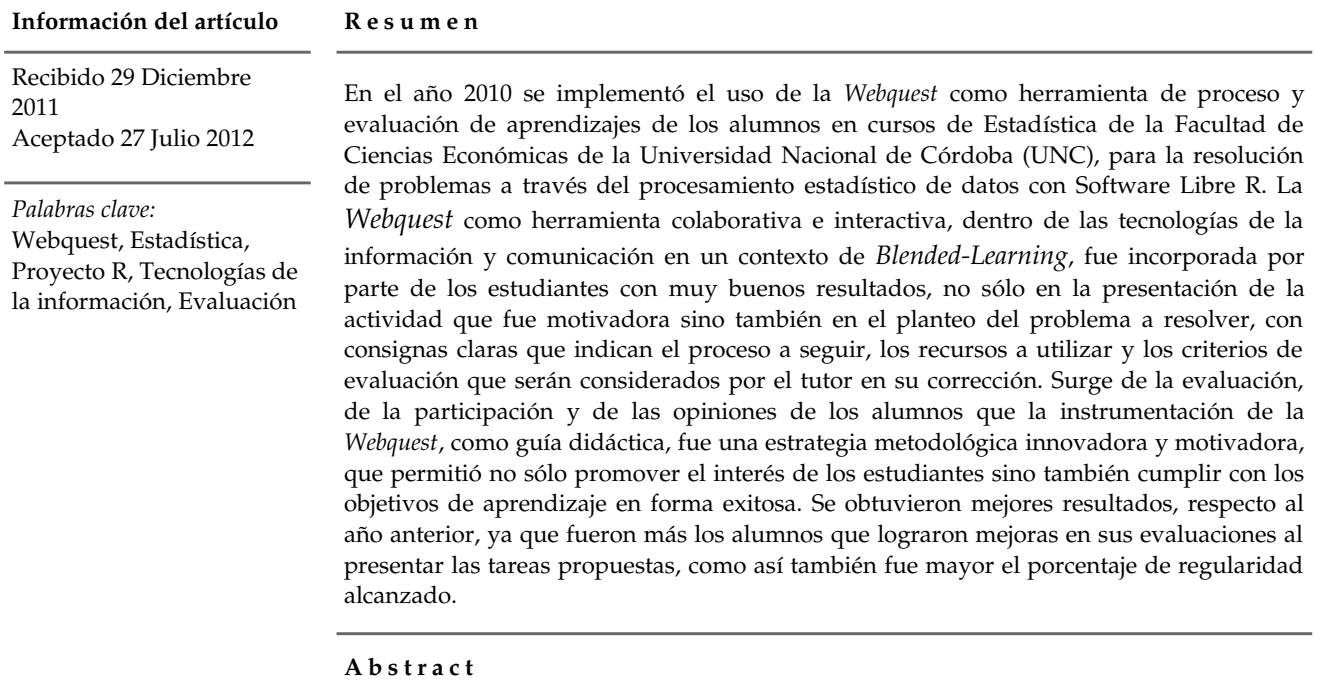

*Keywords*: Webquest, Statistics, R Project, Information Technologies, Evaluation

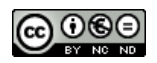

The use of *Webquest* as a learning processes' assesment device, and as an processing tool, has been implemented in 2010 in Statistics Courses, at the Economics Sciences Faculty of the National University of Córdoba (UNC), for the resolution of problems trough statistics data processing with R free software. *Webquest*, as an interactive and collaborative tool, amid information and communication technologies in the context of *BlendedLearning*, has been incorporated by the students with very good outcomes, not only in the motivational presentation, but also in the posting of the problem to be solved, with clear directions indicating the process to be followed, resources to be used, and assesment criteria to be considered by the tutor in their correction. From the assesment, participation and students' opinions, it appears that the instrumentation of *Webquest* as a teaching guide, has been a motivating and inspiring strategy, that not only allowed the students' interest but also to achieve the learning goals succesfully. Better results had been obtained in comparison to last year's, since there were more students achieving better assesment presenting their activities, and so also was greater the percentage of regular status achieved.

#### **1. Introducción**

En los últimos años, el avance de las tecnologías de la información y de la comunicación (TIC) transforma la sociedad, cambiando el paradigma de los métodos educativos en todos los niveles de enseñanza. Desde las universidades se replantean diversos aspectos metodológicos de la formación, ya que la sociedad no sólo demanda conocimientos sino también la adquisición de competencias y actitudes para hacer frente a los retos que deparan los nuevos tiempos, proporcionando a los estudiantes herramientas intelectuales más apropiadas para comprender y operar junto con los cambios que se producen velozmente. Todo cambio debe ir acompañado de un proceso previo de planificación y de una adecuada revisión a posteriori, en miras a determinar si se produjo una mejora en la calidad, si se alcanzaron los objetivos propuestos y, de ser necesario si resulta conveniente adoptar medidas correctivas. Por lo tanto, es importante conocer las potencialidades de las TIC y así utilizarlas de manera beneficiosa y efectiva para complementar la enseñanza presencial. Dentro de este contexto, el *Blended* Learning apunta a una modalidad de enseñanza – aprendizaje combinando la presencialidad con la virtualidad, en la cual las interacciones entre docente y alumnos cobran una manifiesta importancia, puesto que a través de ellas los estudiantes desarrollan sus capacidades, iniciativas y espíritu crítico. (Aliaga & Gunderson, 1999).

En este trabajo, se describe la experiencia del uso de la *Webquest* para evaluar el conocimiento que los alumnos han adquirido en el procesamiento estadístico de datos con Software Libre R1. Si bien la enseñanza de la Estadística con R constituye un proyecto que se viene desarrollando desde hace unos años en cursos básicos de Estadística en la Facultad de Ciencias Económicas de la Universidad Nacional de Córdoba (UNC), en el año 2010 se decidió innovar en el uso de la *Webquest* como instrumento de evaluación de los conceptos aprendidos virtualmente en dichos cursos.

Una *Webquest* es una herramienta didáctica que promueve la utilización de habilidades, el trabajo cooperativo, la autonomía en los aprendizajes y una auténtica evaluación de los temas desarrollados. También motiva a los estudiantes a investigar, potenciando el pensamiento crítico, la creatividad y la toma de decisiones. En estos espacios los alumnos se convierten en verdaderos miembros activos y comprometidos con su propio aprendizaje; mientras que el docente favorece los procesos de interacción, la solución conjunta de problemas y, en especial crea espacios sociales colaborativos que potencian dicho aprendizaje (Del Moral Pérez y Villalustre, 2008).

La propuesta pedagógica que se plantea en estos cursos de Estadística consiste en la realización de dos tareas de aprendizaje, de carácter optativo, cuyas consignas y demás información de utilidad se encuentran disponibles en la *Webquest* diseñada a tal efecto. Los estudiantes deben resolver las actividades propuestas y luego enviarlas al tutor designado para su posterior corrección. El uso de este instrumento fue positivo, debido a que se cumplieron los objetivos propuestos y fue motivador para los alumnos. El porcentaje de estudiantes que realizó las tareas fue significativo, consiguiendo algunos de ellos mejores calificaciones y otros la aprobación de las asignaturas. Por otra parte, los alumnos demostraron un gran interés en el uso de estas guías didácticas y sugirieron continuar instrumentando actividades a través de estos materiales colaborativos.

### *1.1. El Uso de la Webquest*

Los cambios acelerados que producen las TIC en la sociedad posibilitan un potencial para la transformación de la educación, ofreciendo una propuesta actualizada y de calidad que abarca nuevos diseños de entornos y comunidades virtuales que favorecen el aprendizaje colaborativo. La *Webquest* como herramienta para la evaluación, forma parte de una metodología de trabajo didáctico que consiste en una guía que fomenta el trabajo cooperativo y autónomo por parte de los estudiantes. Se propone una tarea factible y atractiva y un proceso sistemático para realizarla, (Adell, 2004) contando con enlaces donde se encuentra información útil para analizar, comprender y cumplir las consignas de la misma. El creador de la *Webquest* fue Bernie Dodge, profesor de tecnología educativa de la San Diego State University, quien en 1995 la presentó como una actividad de investigación en la que la información que utilizan los estudiantes proviene total o parcialmente de recursos de la Web (Dodge, 1995). Esta herramienta apunta a desarrollar la buena gestión de la información, la lectura y la comprensión de textos, la escritura y la comunicación, la creatividad y el aprendizaje en grupos. En especial, la *Webquest* incrementa la motivación y el interés por la tarea, proporcionando un mayor control sobre el propio proceso de aprendizaje.

Una *Webquest* puede concretarse en un documento dirigido a los estudiantes donde figuran los objetivos, tareas, procesos, recursos, evaluaciones y conclusiones; adopta normalmente el formato de página web y se accede a través de la misma (Adell, 2004). La estructura que habitualmente se utiliza incluye dichos elementos y en cada sección pueden definirse andamios (Dodge, 1995) para ayudar a los estudiantes en la recepción, transformación y producción de la información (ver tabla 1).

| <b>Secciones</b> | Descripción                                                                                                    |
|------------------|----------------------------------------------------------------------------------------------------|
| Introducción     | Su función es proveer la información básica sobre el tema, el objetivo y el contenido de la<br>actividad, presentándolo de una manera creativa que despierte la motivación e interés de los<br>alumnos.                          |
| Tarea            | Es una descripción formal de la actividad que se les solicita a los estudiantes. La forma de<br>organizar la tarea ofrece la posibilidad de desarrollar las habilidades que más favorezcan el acto<br>de aprender (Barba, 2002). |
| Proceso          | Es una secuencia de pasos o subtareas que se deben seguir para llevar a cabo la actividad<br>propuesta. También se explicita la modalidad de trabajo, fechas de entrega, sugerencias, entre<br>otros.                            |
| Recursos         | Es una lista de sitios Web que poseen referencias bibliográficas, artículos y revistas que ayudan al<br>estudiante en la comprensión del tema y en la realización del trabajo de manera óptima.                                  |
| Evaluación       | Es la definición de criterios evaluativos precisos, claros, consistentes y específicos para el<br>conjunto de tareas solicitadas.                                                                                                |
| Conclusión       | Se resume la experiencia retomando el proyecto inicial y se invita a la reflexión acerca del proceso<br>realizado.                                                                                                    |

Tabla 1. Secciones de una *Webquest*

La evaluación debe ser conocida por los estudiantes antes de empezar su trabajo y debe orientarlos a alcanzar los objetivos de aprendizaje establecidos. Se puede utilizar una Matriz de Valoración, en la cual se establecen diferentes niveles de calidad para cada uno de los objetivos definidos y las competencias que deben ser logradas por los estudiantes. Según Dodge (1995) el uso de matrices para la evaluación de *Webquest* permite una revisión objetiva y consistente con criterios específicos, muestra con claridad al estudiante lo que se espera de él y cómo será evaluado su trabajo, da conciencia de los elementos de valoración de su rendimiento, proporciona retroalimentación sobre el efecto de la enseñanza y ofrece indicadores para evaluar y documentar el progreso de los alumnos.

Este material es una propuesta de trabajo alternativa que subraya la dimensión social del conocimiento, el cual se origina en comunidades virtuales del aprendizaje que favorecen los procesos de interacción y cooperación entre los usuarios e interconexión con diferentes recursos para el alcance del objetivo, y plantea un cambio cualitativo en la forma de definir el proceso de aprendizaje. Para ello Adell (2004) describe una serie de pasos, desde escoger el tema que se quiere desarrollar, crear una página HTML, diseñar la tarea, el proceso y la evaluación; por último revisar y probar lo realizado.

#### **2. Método**

Esta experiencia se desarrolla en la Facultad de Ciencias Económicas de la UNC y, en especial, en cursos de Estadística que corresponden al segundo año de las carreras de grado que se dictan en esta casa de estudio. Desde hace tres años, en estos cursos se viene implementando la enseñanza del software libre R para el procesamiento estadístico de datos, lo que continúa siendo un desafío para el equipo de trabajo a cargo, dado las particularidades del software y las condiciones del dictado, ya que se trata de cursos presenciales con enseñanza del R a través de la virtualidad que hacen de esta experiencia un proceso de enseñanza aprendizaje basado en el *Blended Learning.* Esta propuesta incluye la realización sistemática de tareas de aprendizaje que permiten al estudiante la confirmación del conocimiento que se les ha transmitido en clases presenciales y en tutorías virtuales, integrando ambas modalidades de trabajo.

En el año 2009 las tareas solicitadas a los estudiantes fueron comunicadas tanto en las clases presenciales como en el aula virtual, proporcionándoles las indicaciones, sugerencias y toda información que les pueda ser de utilidad. En el año 2010, el equipo docente consideró oportuno que estas tareas fueran propuestas mediante una *Webquest*; la implementación de esta nueva herramienta persigue continuar con lo planteado el año anterior, mejorar la comunicación y lograr que los materiales referidos al manejo del software estuvieran a disposición de los alumnos en los espacios virtuales, dentro del marco de la enseñanza de estadística con R. Diferentes *Webquest* se diseñaron para realizar cada una de las actividades. La figura 1 indica la pagina de inicio, la que encuentran los alumnos en primer lugar, informa sobre los contenidos a trabajar y plantea los objetivos que los estudiantes deben lograr; la figura 2 es un ejemplo de las especificaciones dadas como proceso y la Figura 3 explicita los criterios de evaluación. Se tuvieron en cuenta distintas estrategias para motivar el interés, el desarrollo cognitivo y el aprendizaje colaborativo.

|                                                                            | ESTADÍSTICA II -TAREA 1<br>Buscar en este sitio                                                                                             |
|----------------------------------------------------------------------------|----------------------------------------------------------------------------------------------------|
|                                                                            |                                                                                                    |
| $\rightarrow$<br><b>Aprendiendo</b><br>Estadística con R<br>1.INTRODUCCION | Aprendiendo Estadística con R                                                                                                    |
| 2.TAREA<br>3.PROCESO                                                       |                                                                                                    |
| 4.RECURSOS<br>5.EVALUACION                                                 | Estadística II<br>Uso de R - Tarea 1                                                                                                    |
| <b>6.CONCLHSIONES</b><br>Sitemap                                           | Contenidos: Pruebas de hipótesis para dos parámetros.                                                                                       |
|                                                                            | Objetivos: Que el alumnos sea capaz de resolver un problema a través del procesamiento con R e interpretar<br>correctamente los resultados. |
| Entrega de la Primer                                                       |                                                                                                    |
| <b>Tarea con R</b><br>Editar barra lateral                                 |                                                                                                    |
|                                                                            | Añade archivos                                                                                                    |

Figura 1. Tarea 1 propuesta con *Webquest*: Página de inicio

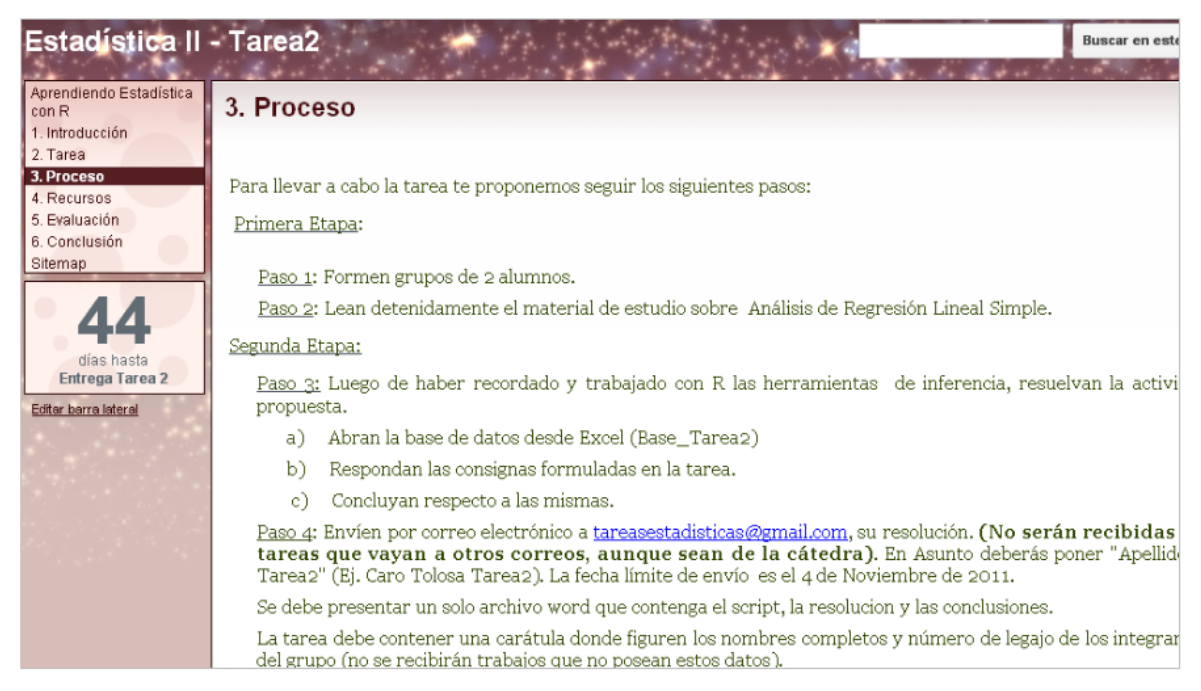

Figura 2. Tarea2 propuesta con *Webquest*: Proceso

| <b>Estadística II - Tarea2</b>                                        |                                                                                                    |                                                                                                 |                                                                                                    |                                               | Bu: |  |  |
|-----------------------------------------------------------------------|----------------------------------------------------------------------------------------------------|-------------------------------------------------------------------------------------------------|----------------------------------------------------------------------------------------------------|-----------------------------------------------|-----|--|--|
| Aprendiendo Estadística<br>conR<br>1. Introducción                    | 5. Evaluación                                                                                                    |                                                                                                 |                                                                                                    |                                               |     |  |  |
| 2. Tarea<br>3. Proceso<br>4 Recursos<br>5. Evaluación<br>6 Conclusión | Luego del trabajo realizado en esta webquest es momento de evaluar lo aprendido!.<br>¿Se resolvió la tarea propuesta? ¿cómo lo han hecho?, ¿cuál ha sido la participación de los integrantes<br>han necesitado ayuda ¿dónde han recurrido?<br>La evaluación se realizará cuando se corrija la tarea resuelta y enviada oportunamente. |                                                                                                 |                                                                                                    |                                               |     |  |  |
| Sitemap                                                               | Los diferentes aspectos evaluados se detallan a continuación:                                                                                                    |                                                                                                 |                                                                                                    |                                               |     |  |  |
| días hasta<br>Entrega Tarea 2                                         | Calificación                                                                                                    | <b>Muy Bueno</b><br>primer parcial)                                                             | <b>Bueno</b><br>(un punto más en el (medio punto más en Gin<br>el primer parcial)                                                                                                    | <b>Requiar/Malo</b><br>puntos<br>adicionales) |     |  |  |
| Editar barra lateral                                                  | <b>Criterio</b>                                                                                                    |                                                                                                 |                                                                                                    |                                               |     |  |  |
|                                                                       | Interpretación<br>de<br>la<br>consigna                                                                                                    | herramienta Si<br>Si<br>la<br>identificada es<br>es<br>hipótesis<br>correctamente<br>planteadas | la<br>herramienta   Si<br>estadística a aplicar estadística a aplicar estadística<br>identificada identificada<br>correctamente y las correctamente, pero<br>son hay errores en el<br>planteo<br>de<br>las<br>hipótesis | herramienta<br>la<br>no<br>es                 |     |  |  |
|                                                                       | Uso del software                                                                                                    | Si<br>el<br>script<br>elaborado<br>correctamente                                                | el<br>script<br>es Si<br>elaborado<br>correctamente<br>en<br>general, pero posee<br>algunos errores en<br>sus comandos                                                                                                  | es Si<br>el<br>script<br>es<br>incorrecto     |     |  |  |

Figura 3. Tarea2 propuesta con *Webquest*: Evaluación

Las secciones que contiene el material de esta propuesta (ver tabla 2) son Introducción, Tarea, Proceso, Recursos, Evaluación y Conclusiones, y comprenden los siguientes aspectos que se detallan a continuación.

• Introducción: explica la modalidad de trabajo para lograr el objetivo principal, la resolución de un problema en el que se necesita el procesamiento de datos con R y, además instruye a los

estudiantes en la necesidad de usar tecnologías como formas de aprendizaje más interactivas que permitan la construcción del conocimiento.

- Tarea: describe un problema que los alumnos deben resolver en grupos formados por dos o tres integrantes, trabajando con una misma base de datos para facilitar la corrección por parte de los tutores.
- Proceso: detalla los pasos a seguir para cumplir con los objetivos fijados. También indica las condiciones y reglas para realizar el trabajo, fecha de entrega, cómo consultar dudas y toda otra información que sea apropiada para los fines planteados.
- Recursos: indica los distintos sitios de la web donde se pueden bajar materiales, descargar el software, tomar contacto con el tutor, entre otros.
- Evaluación: en esta sección se explicitan los criterios de evaluación que permiten responder distintos interrogantes: ¿se resolvió la tarea propuesta? ¿cómo lo han hecho?, ¿cuál ha sido la participación de los integrantes del grupo? Si han necesitado ayuda, ¿dónde han recurrido?
- Conclusiones: se sintetiza el trabajo realizado y se los motiva a continuar con esta modalidad de trabajo en próximas actividades.

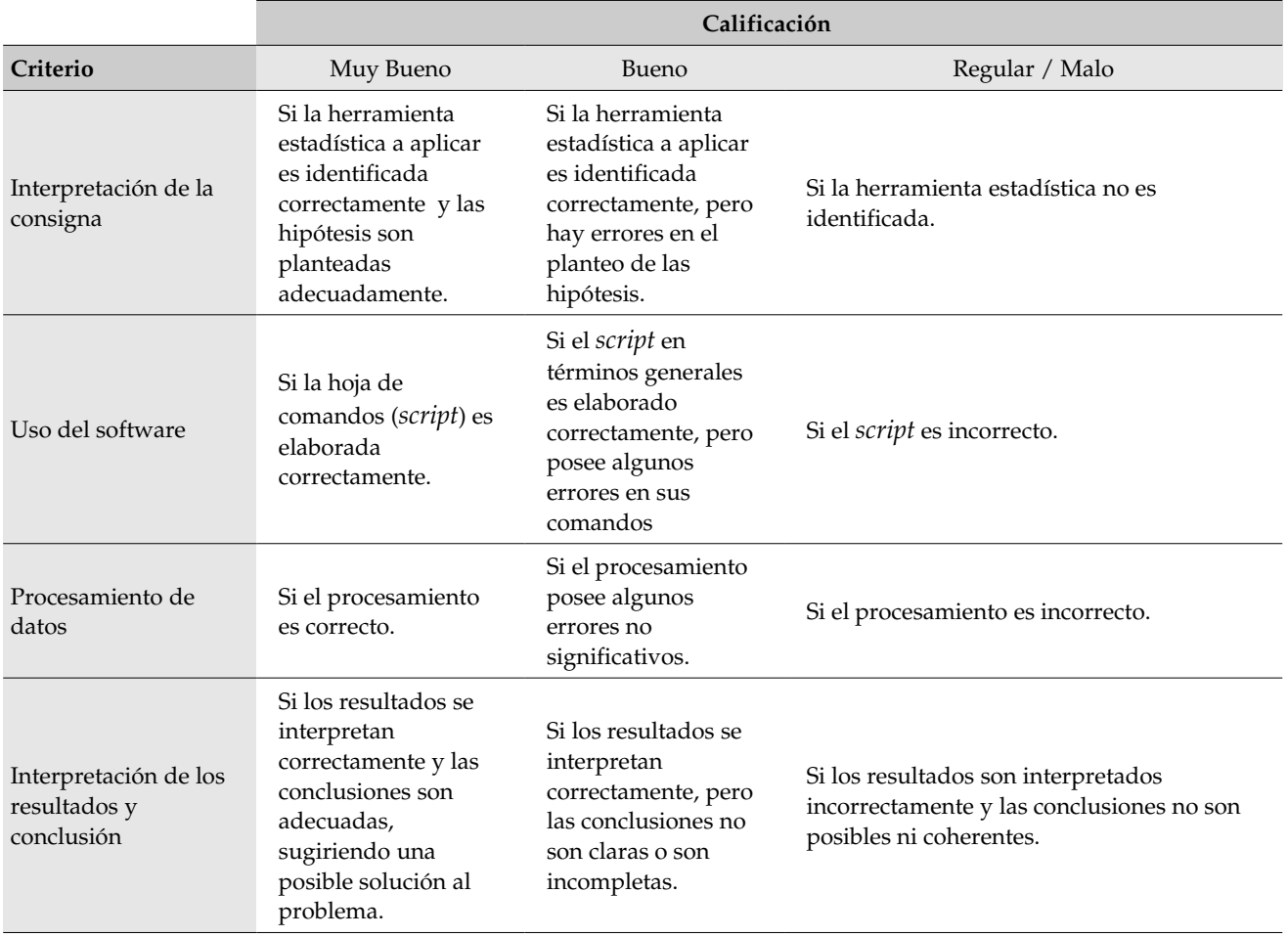

Tabla 2. Criterios de evaluación – Matriz de valoración

Dentro de las consignas de cada tarea, se propone a los estudiantes que expresen su opinión sobre la nueva herramienta instrumentada y la actividad solicitada. Lo común en ambas propuestas fue, que los trabajos debían realizarse antes de cada evaluación parcial escrita e individual como requisito de regularidad de las materias, con la finalidad de confirmar conocimientos e interpretaciones del procesamiento de datos. Si bien eran optativos, quienes los realizaban correctamente tenía como incentivo una mayor puntuación en dichas evaluaciones parciales. Sin lugar a dudas la diferencia fundamental entre ambos períodos fue el rol que cumplió esta nueva herramienta, ya que guió y acompañó a los alumnos de manera novedosa y motivadora.

#### **3. Resultados**

Comparativamente, en el año 2010 el porcentaje de alumnos que lograron la regularidad (71,4 %) fue mayor que en el 2009 (67,7 %) (ver tabla 3).

|              | 2009  |      | 2010         |       |      |  |
|--------------|-------|------|--------------|-------|------|--|
| Resultado    | Cant. | $\%$ | Resultado    | Cant. | $\%$ |  |
| Regulares    | 63    | 67,7 | Regulares    | 60    | 71,4 |  |
| Libres       | 30    | 32,3 | Libres       | 24    | 28,6 |  |
| <b>TOTAL</b> | 93    | 100  | <b>TOTAL</b> | 84    | 100  |  |

Tabla 3 Situación de los alumnos que cursaron Estadística

Como las tareas solicitadas eran optativas, el 43,2 % y 48 % de los alumnos las presentaron para su evaluación (Cuadro 4), en el año 2009. Si bien en el 2010, la primera tarea fue realizada por el 34,7 %, la segunda tuvo un incremento importante, 53,7 %. Por otra parte, fue mayor la cantidad de alumnos que lograron tener mejores resultados en sus exámenes parciales (Cuadro 5), un 56,7 % para el 2010 contra un 38,1 % en el 2009. Fue levemente menor la posibilidad de aprobar en el año 2010, en el que se implementa la nueva herramienta (15 %) respecto del 2009, pero también se debe a que las calificaciones obtenidas fueron mas altas en 2010 y no hubo tantos alumnos con necesidad de aprobar, sino más bien de mejorar su calificación de aprobado.

Tabla 4. Presentación de tareas

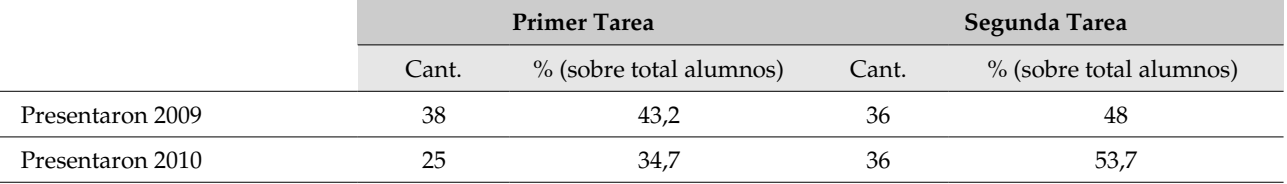

#### Tabla 5. Mejoras obtenidas por la realización de las tareas

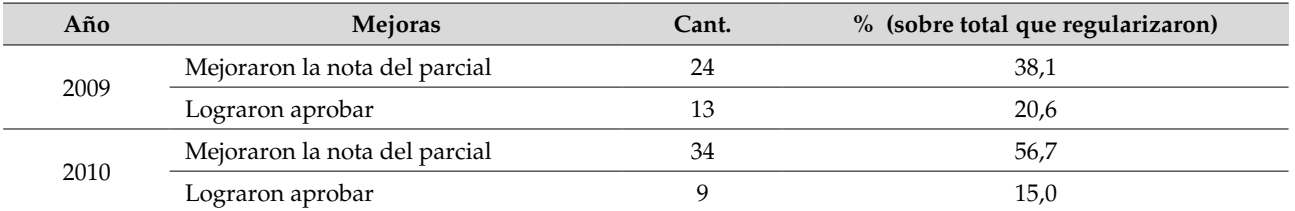

Por otro lado es importante mencionar que las calificaciones obtenidas en cada una de las tareas, instrumentadas mediante el uso de la *Webquest*, en 2010, fueron muy satisfactorias. En la primera tarea, el 92 % de los alumnos tuvieron muy bueno y bueno en la calificación; mientras que en la segunda este porcentaje fue del 100 %, ya que no hubo alumnos con calificación regular. Además las mejores calificaciones (muy bueno) aumentaron de una tarea a otra del 40 % al 86,1 % (ver tabla 6). Mientras que en el año 2009, el porcentaje de alumnos con calificación regular fue elevado, 52,6 %para la primer tarea y 13,9 % para la segunda.

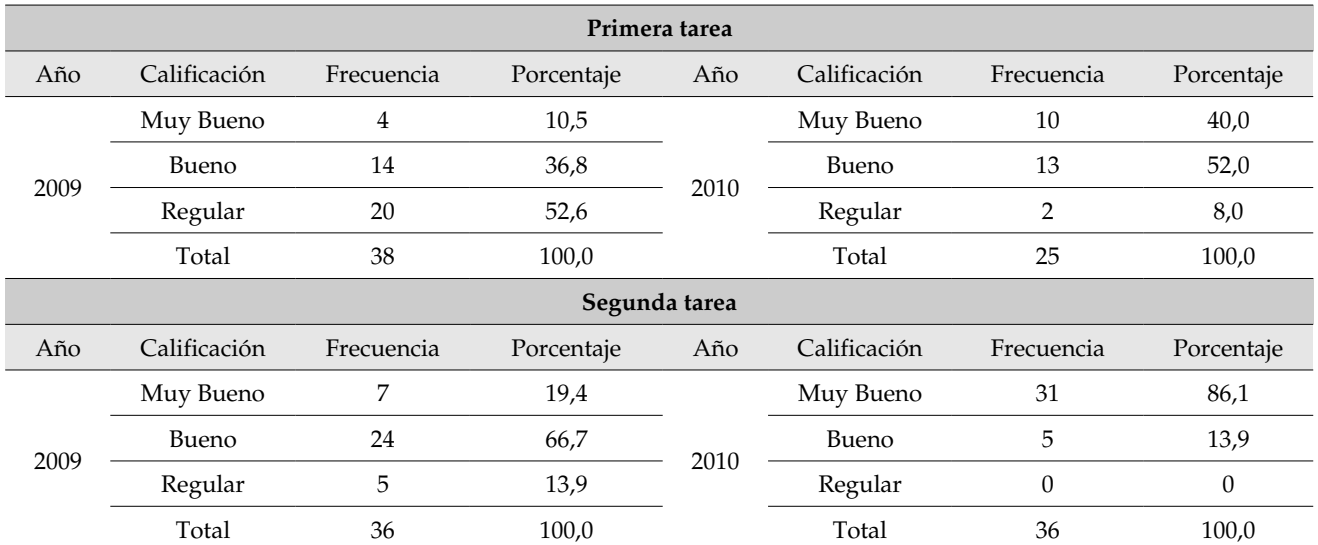

Tabla 6. Calificaciones obtenidas en la Tareas en ambos años (2009 y 2010)

Para evaluar el grado de apropiación de los contenidos por parte de los estudiantes, se tomaron dos exámenes parciales que incluían la realización de actividades de procesamiento de datos con el software R. Con la aprobación de dichos exámenes, los estudiantes obtienen la condición de alumno regular Existen diferencias significativas entre las notas obtenidas en cada uno de ellos, debido principalmente a la complejidad de los contenidos evaluados. Para probar estas diferencias se realizó una prueba estadística t para muestras apareadas (ver tabla 7), la que arrojó que la diferencia promedio entre las calificaciones obtenidas en ambos exámenes parciales es diferente, para el año 2009 (p-value=0,012) y para el año 2010 (p-value =  $0,000$ ).

Tabla 7. Test de muestras apareadas

| Test de muestras apareadas |                   |            |                                   |          |          |                       |                         |
|----------------------------|-------------------|------------|-----------------------------------|----------|----------|-----------------------|-------------------------|
| Diferencias                |                   |            |                                   |          |          |                       |                         |
| Comparación                | Media<br>estándar | Desviación | Intervalo de Confianza<br>del 95% |          |          | grados de<br>libertad | $p$ -value <sup>1</sup> |
|                            |                   |            | Inferior                          | Superior |          |                       |                         |
| 2009 Nota1 - Nota2         | $-0,556$          | 1,702      | $-0.984$                          | $-0.127$ | $-2.591$ | 62                    | 0,012                   |
| 2010 Nota1 - Nota2         | $-1,5$            | 1.818      | $-1,97$                           | $-1.03$  | $-6,391$ | 59                    | 0,000                   |

No obstante esa diferencia, se compararon las notas obtenidas en cada uno de los exámenes, mediante una prueba estadística t para muestras independientes (previa verificación de los supuestos de la prueba estadística), considerando que en el año 2009 no se había instrumentado la resolución de problemas a través del uso de *Webquest*. En la primera evaluación parcial no se observan diferencias en ambos años, mientras que en la segunda evaluación, sí se obtienen diferencias significativas entre las medias de esa nota en ambos períodos (p-value =  $0.002$ ) que indican que la nota 2 en promedio es mayor en el año 2010 que en el 2009 (ver tabla 8). Unificando las calificaciones de cada alumno a través del cálculo del promedio simple entre las notas de ambos exámenes parciales, se obtienen diferencias significativas al 10 % entre los periodos 2009 y 2010 (p-value = 0,063), a favor del promedio de notas para este ultimo año. La menor significación se debe a que se compensan, de alguna manera, las diferencias entre ambas notas (ver tabla 9).

<span id="page-7-0"></span> $1$  Se compara con un nivel de significación del 5%.

Tabla 8. Test de muestras independientes

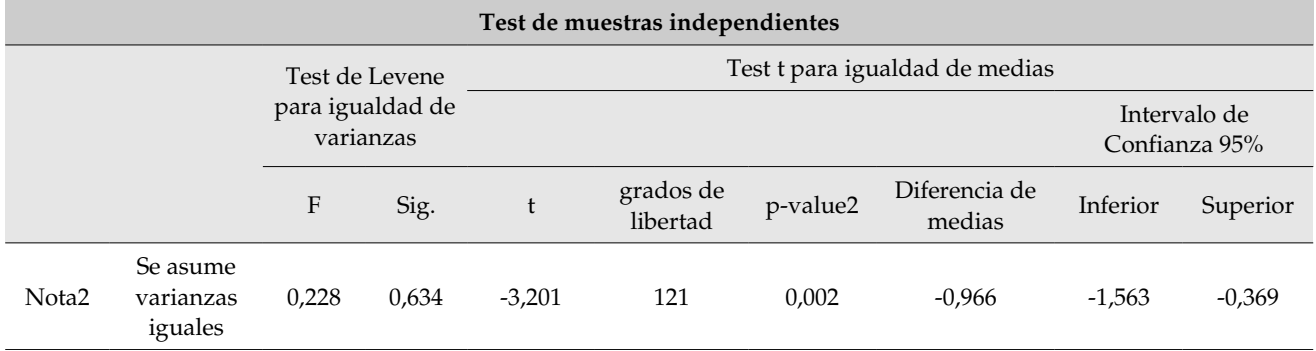

Tabla 9. Test de muestras independientes

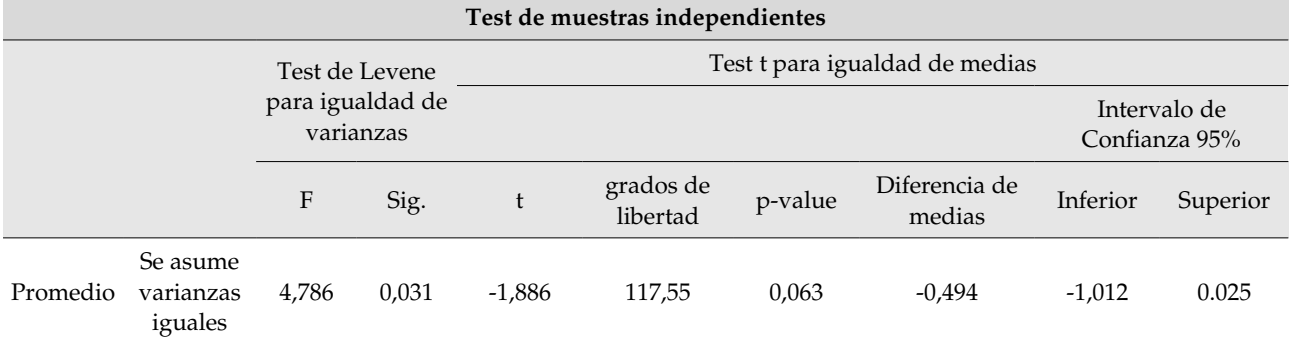

Se puede concluir que la instrumentación de nuevas tecnologías como herramientas de evaluación ha permitido lograr mejores rendimientos, lo que se ratifica con las opiniones vertidas por los estudiantes. Se consultó a los alumnos su apreciación sobre la nueva herramienta implementada y la actividad solicitada a través de la misma, quienes opinaron favorablemente, resaltando las características innovadoras y motivadoras de esta propuesta educativa (ver tabla 10).

Tabla 10. Opiniones de los alumnos sobre la *Webquest* y la actividad propuesta

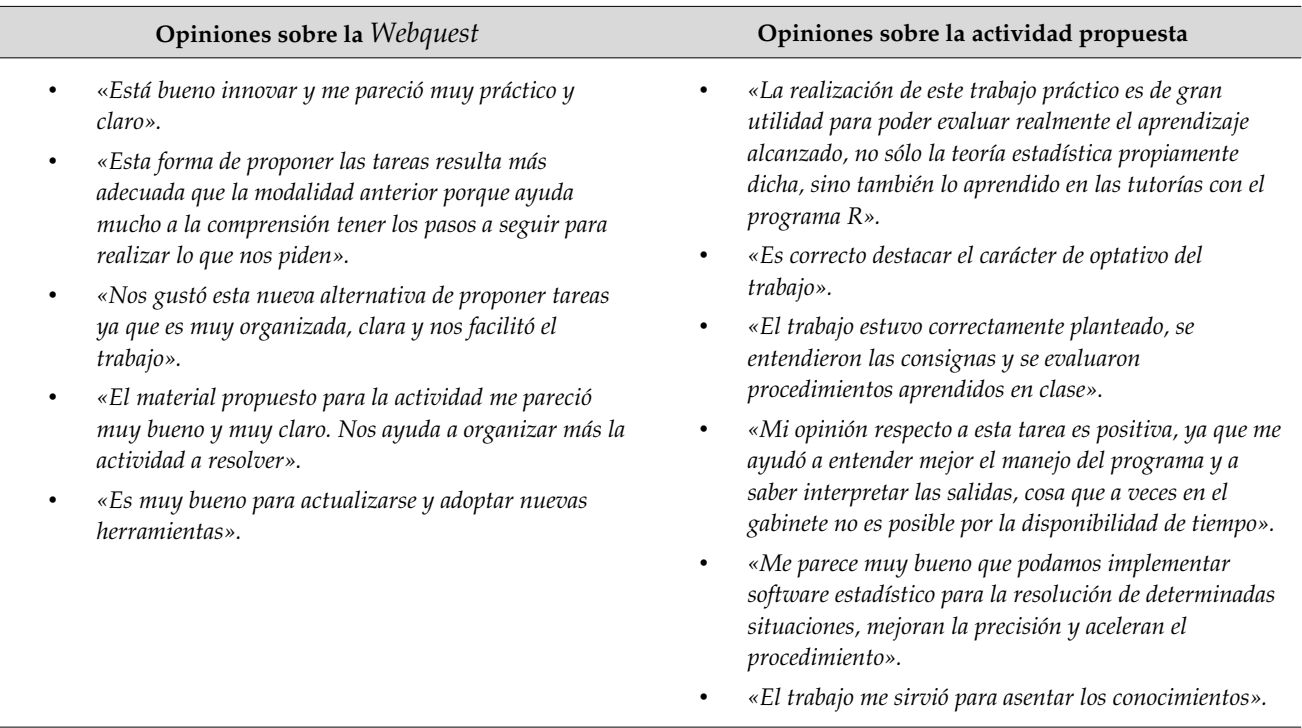

No hubo observaciones negativas en cuanto al material; sólo algunos comentarios referidos a dificultades en el uso del R tales como el idioma del programa (inglés), el armado de los *scripts*, entre otros. Debido a que las entregas de los trabajos daban la posibilidad de que los estudiantes mejoraran la nota de los parciales, se les consultó su opinión respecto a estas actividades como instrumento de evaluación y el 83,72 % las consideró positivas; lo que también fue manifestado respecto al uso de la *Webquest* con un 71,42 % de opinión favorable (ver figura 4). Comparativamente, la propuesta no sólo fue diferente sino también motivadora. En este caso, los alumnos fueron guiados en la realización de las actividades de aprendizaje con tecnologías de innovación renovadas, sin perder de vista el objetivo principal que era reforzar el conocimiento de Estadística procesando datos con R.

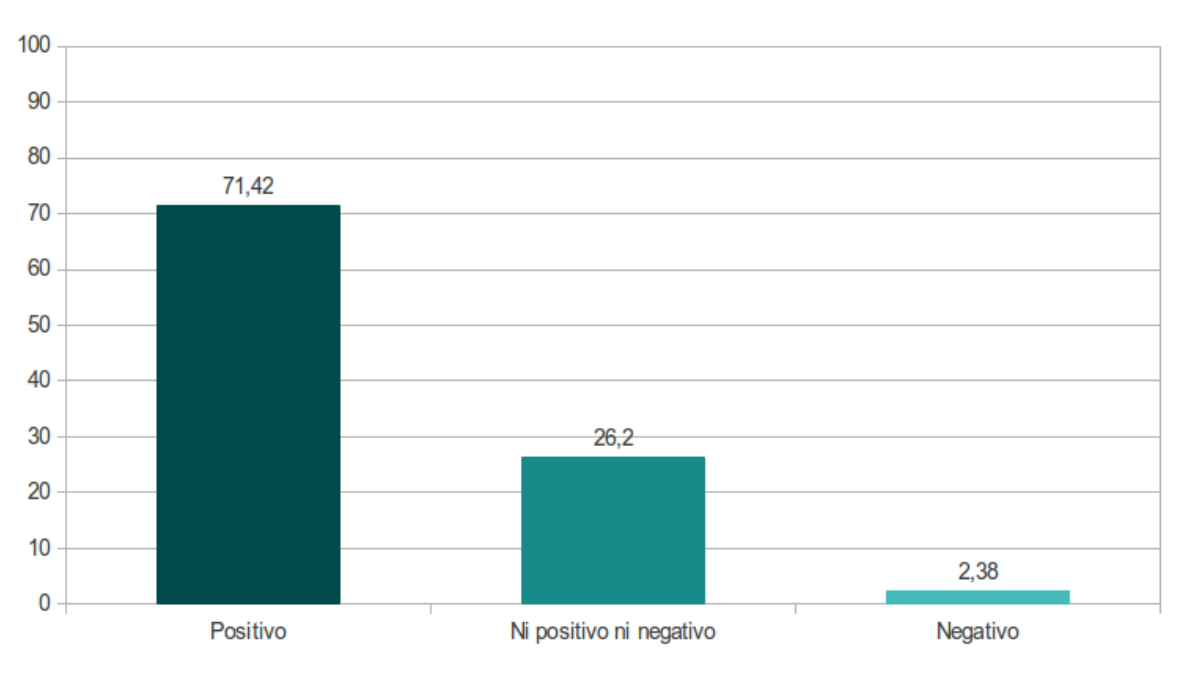

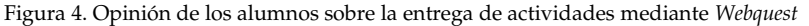

#### **4. Conclusiones**

Las *Webquests* han sido ideadas para que los estudiantes hagan un buen uso del tiempo, se enfoquen en utilizar información más que en buscarla y, en especial, para apoyar el desarrollo de su pensamiento en los niveles de análisis, síntesis y evaluación. Estas herramientas han influido en la forma de comunicación, de asociación y de educación de un número cada vez mayor de personas, debido a que unen diversas y sencillas herramientas de publicación y referencia de información en un sólo recurso.

Estas guías didácticas, como instrumento de evaluación, permiten no sólo promover la motivación de los estudiantes sino también cumplir con los objetivos de aprendizaje en forma exitosa. Se obtuvieron mejores resultados ya que fueron más los alumnos que obtuvieron mejoras en sus exámenes parciales al presentar las tareas propuestas, como así también fue mayor el porcentaje de regularidad alcanzado. Comparativamente, el año 2010 en el que las consignas fueron propuestas a través de las tecnologías (*Webquest*), respecto al 2009 en el que las mismas fueron dadas en forma tradicional, se concluye que en 2010 el rendimiento promedio de los alumnos es mayor, por lo que la propuesta de la resolución de problemas, en este último año, con una herramienta integradora de consignas, procedimientos, criterios de evaluación, etc., fue conveniente y adecuada para el logro de los objetivos de aprendizaje.

Por último, la buena enseñanza es buena enseñanza con o sin el uso de la tecnología, pero la misma puede utilizarse como herramienta para hacer esas buenas experiencias de aprendizaje todavía más profundas, ricas y motivadoras, permitiendo a los estudiantes obtener información de fuentes a las que

normalmente no serían capaces de acceder. Les permiten procesar información de formas diversas y

obtener productos significativos que demuestren un verdadero aprendizaje y que puedan compartir con otras personas de manera dinámica e innovadora. En la Facultad de Ciencias Económicas de la UNC, el uso de *Webquest* es aún incipiente y no está muy difundido su impacto. Sin embargo, estas herramientas motivan el desarrollo de actividades de aprendizaje.

#### **5. Referencias**

- Adell, J. (2004). Internet en el aula: las *Webquest*. Edutec. *Revista electrónica de Tecnología Educativa*, 17, 138. Obtenido 11 de Noviembre 2011, desde [http://edutec.rediris.es/Revelec2/Revelec17/adell\\_16a.htm](http://edutec.rediris.es/Revelec2/Revelec17/adell_16a.htm)
- Aliaga, M. y Gunderson, B. (1999). *Interactive Statistics.* Upper Saddle River, NJ: Prentice Hall.
- Barba, C. (2002) La investigación en Internet con las *Webquest*. *Revista Comunicación y Pedagogía*, 185, 62-66.
- Barberá, E. y Badia, A. (2004). *Educar con aulas virtuales: Orientaciones para la innovación en el proceso de enseñanza y aprendizaje*. Madrid: Antonio Machado Libros.
- Barberá, E. y Badia, A. (2005). El uso educativo de las aulas virtuales emergentes en Educación Superior. *Revista de Universidad y Sociedad del Conocimiento (RUSC)*, 2(2) 1 12. Obtenido el 11 de Noviembre 2011, desde <http://www.uoc.edu/rusc/2/2/dt/esp/barbera.pdf>
- Cataldi, Z. y Lage, F. (2008). *El software libre en educación y sus aportes a la educación y formación constructiva en valores*. Obtenido el 20 de Noviembre de 2011 desde el IX Encuentro Internacional Virtual Educa, Zaragoza. Sitio Web: [http://www.virtualeduca.info/forumveduca/index.php?Itemid=26&id=90&option=com\\_content&task=view.](http://www.virtualeduca.info/forumveduca/index.php?Itemid=26&id=90&option=com_content&task=view)
- Da Rosa, F y Heinz, F (2007). *Guía práctica sobre software libre Su selección y aplicación local en América Latina y el Caribe – UNESCO*. Obtenido el 5 de Noviembre de 2011 desde la Unesco. Sitio Web: http://www.unesco.org/new/en/communication-and-information/resources/publications-and-communicationmaterials/publications/full-list/guia-practica-sobre-software-libre-su-seleccion-y-aplicacion-local-en-america-latinav-el-caribe/
- Del Moral Pérez, M.; Cernea, D. y Villalustre Martínez, L. (2008). Las wikis vertebradoras del trabajo colaborativo universitario a través de *Webquest*. *Revista Latinoamericana de Tecnología Educativa*, 7*(1)*, 7383. Obtenido el 15 de Noviembre 2011, desde  [http://campusvirtual.unex.es/revistas/index.php?](http://campusvirtual.unex.es/revistas/index.php?journal=relatec&page=article&op=view&path%5B%5D=401&path%5B%5D=327) [journal=relatec&page=article&op=view&path%5B%5D=401&path%5B%5D=327](http://campusvirtual.unex.es/revistas/index.php?journal=relatec&page=article&op=view&path%5B%5D=401&path%5B%5D=327)
- Del Moral Pérez, M.; Cernea, D. y Villalustre Martínez, L. (2010). Objetivos de aprendizaje 2.0: La nueva generación de contenidos en contextos conectivistas. *RED: Revista de Educación a Distancia*. 25, 1-11. Obtenido el 5 de Noviembre 2011, desde<http://revistas.um.es/red/article/view/125301>
- Dodge, B (1995) *Some thoughts about Webquest.* Obtenido el 11 de Noviembre 2011, desde el portal de Dodge, B Department of Educactional Technology, San Diego, State University Sitio web: [http://](http://webquest.sdsu.edu/about_webquest.html)*[Webquest](http://webquest.sdsu.edu/about_webquest.html)*[.sdsu.edu/about\\_](http://webquest.sdsu.edu/about_webquest.html)*[Webquest](http://webquest.sdsu.edu/about_webquest.html)*[.html](http://webquest.sdsu.edu/about_webquest.html)
- Gallego Gil, D. y Guerra Liaño, S. (2007). Las Webquest y el aprendizaje cooperativo. Utilización en la docencia universitaria. *Revista Complutense de Educación,* 18*(1)*, 7794. Obtenido el 20 de Noviembre de 2011, desde <http://revistas.ucm.es/index.php/RCED/article/view/RCED0707120077A>
- Gonzalez Mariño, J. (2006). BLearning utilizando software libre, una alternativa viable en Educación Superior. *Revista Complutense de Educación,* 17(1), 121133. Obtenido el 15 de Noviembre de 2011, desde <http://revistas.ucm.es/index.php/RCED/article/view/RCED0606120121A>
- Ihaka, R y Gentleman, R (1996) R: a language for data análisis and graphics. *Journal of Computational and Graphical Statistic*s 5, 299-314.
- Litwin, E. (2005). *La tecnología educativa en el debate didáctico contemporáneo en Tecnologías Educativas en tiempos de Internet*. Buenos Aires: Amorrortu.
- Marsh, G, Mcfadden, A y Price, B (2003). Blended Instruction: Adapting Conventional Instruction for Large Classes. Obtenido el 20 de Noviembre de 2011, *Online Journal of Distance Learning Administration,* IV del State University of West Georgia, Distance Education Center. Sitio web: [.http://www.westga.edu/~distance/ojdla/winter64/marsh64.htm](http://www.westga.edu/~distance/ojdla/winter64/marsh64.htm)
- Martinez Aldanondo, J. (2004) *Blended learning o el peligro trivializar el aprendizaje.* Obtenido el 13 de Noviembre de 2011 desde el portal educativo del Estado Argetnino. Sitio web: [http://portal.educ.ar/debates/educacionytic/inclusion](http://portal.educ.ar/debates/educacionytic/inclusion-digital/blended-learning-o-el-peligro-de-trivializar-el-aprendizaje.php)[digital/](http://portal.educ.ar/debates/educacionytic/inclusion-digital/blended-learning-o-el-peligro-de-trivializar-el-aprendizaje.php)*Blended-Learning-o-el-peligro-de-trivializar-el-aprendizaje.php*
- Salinas, J. (2004). Innovación docente y uso de las TIC en la enseñanza universitaria. *RUSC: Revista de Universidad y Sociedad del Conocimiento*, 1*(1),* 116. Obtenido el 15 de Noviembre de 2011, desde http://rusc.uoc.edu/ojs/index.php/rusc/article/view/v1n1-salinas
- Zabalza, M. (2007). *Competencias Docentes del profesorado universitario. Calidad y desarrollo profesional*. España: Narcea S.A.